## **CRÉER UNE SOUS RUBRIQUE**

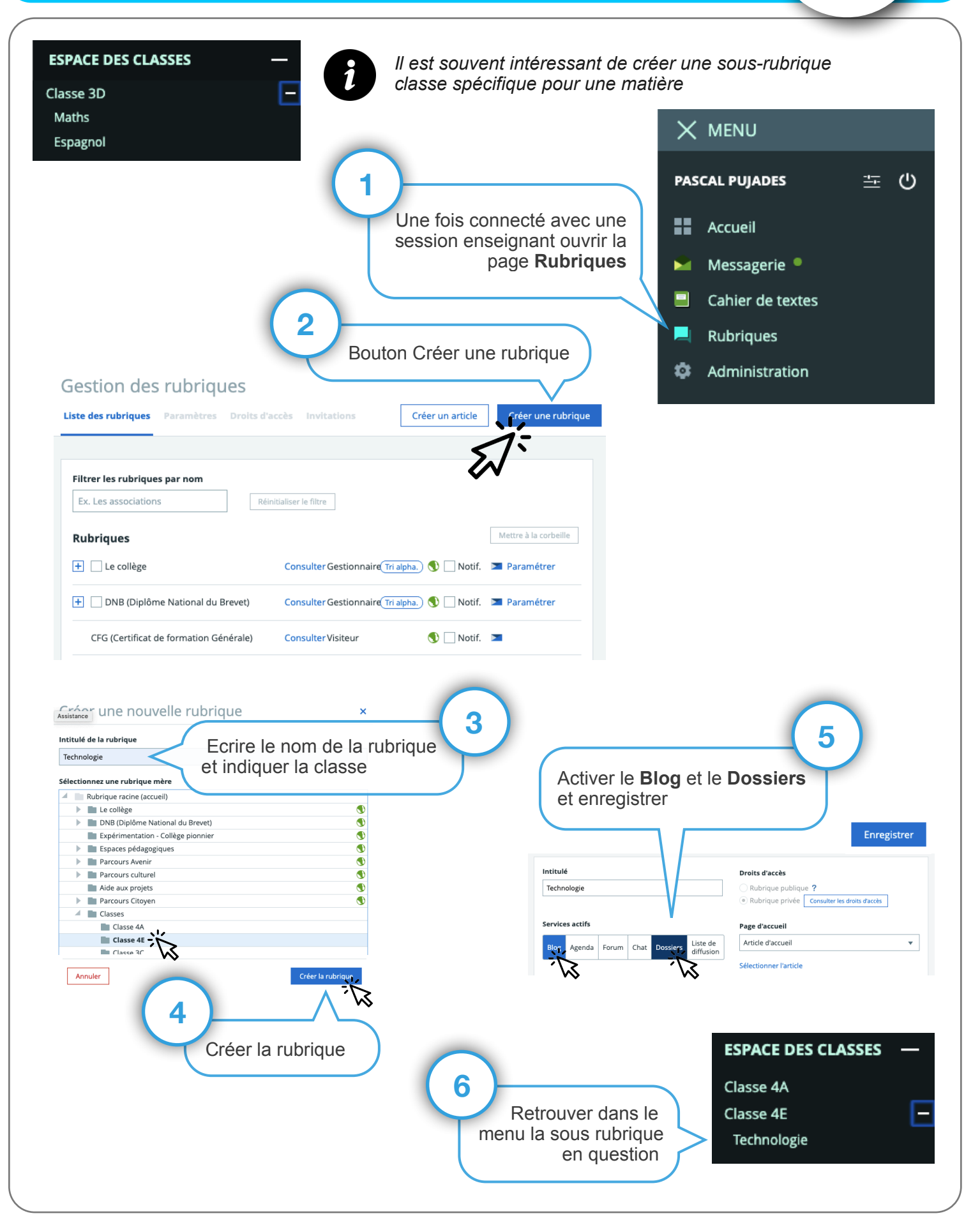